GREENWAVES TECHNOLOGIES

Application Note AN004

# GAP8 E-FUSE SETTINGS FOR RELIABLE BOOT

Version : Rel.1.2 Date : Feb., 2021

## **1. INTRODUCTION**

By default, GAP8 expects code to be downloaded into its internal RAM through its JTAG interface and will boot from there.

Whilst this is convenient for initial board bring-up, in a product GAP8 would normally boot from another source.

Three main alternative boot mechanisms are offered with GAP8 :

- boot from an external HyperFlash connected to GAP8's HyperBus interface

- boot from an external SPI Flash connected to GAP8's SPIM0 interface (this would typically be a Quad-SPI capable Flash to get decent throughput)

- boot from SPI Slave interface (this is an unsecured boot, although it may be handy in some cases – more details later).

Upon power-up, a primary boot code located in ROM is executed. This code performs a number of initial checks and configurations and then gets a secondary boot code (start of user's application) from the selected external source, copies it into the internal L2 RAM and executes it.

Selection of the source for booting is done through the programming of a specific e-fuse. In addition, a minimal set of additional e-fuses must be programmed for reliable boot, they control the behavior of some important checks and configurations performed by the primary boot code.

Programming an e-fuse bit consists of burning the associated fuse; once burnt the e-fuse is permanently set to the selected value and cannot be modified anymore. Fuse programming typically occurs at board production or commissioning. Some 'user" fuses are also available to be used freely by the application.

GAP8's SDK includes a fuse programming utility that enables the user to specify an array of fuses to be burnt.

The next sections in this document detail what fuses should be programmed for proper boot. Reference is made to e-fuse bits listed in a map provided as Appendix. In the interest of clarity, only those e-fuses useful to customers are made explicit. Others are marked "Reserved"; they typically correspond to options reserved for alternative configurations of GAP8 or for future use. The table will be updated if some of those reserved fuses actually need to be activated in the future.

#### **IMPORTANT NOTES:**

- 1) A blank (non-programmed) e-fuse bit returns a Logic-0 when read. **Programming, i.e. burning, an e-fuse bit permanently sets it to Logic-1. There is then no means to set it back to Logic-0**. Therefore, if an 8-bit fuse register is programmed to, say, 0x01 (so bit0 is set), then it will not be possible to later program it to e.g. 0x02 (which would require to set bit1 and clear bit0) -- the setting of bit1 will be **incremental**, bit0 will stay set and the valid programming value will be 0x03.
- 2) To burn e-fuses, GAP8 requires a 2.5V+-10% voltage to be provided on pin VQPS (pin B28). In general (i.e., except for cases where GAP8 e-fuses would have been pre-programmed), the application board must provision the means to provide this voltage, either from some on-board power supply or from an external source through a connector.

## **2. E-FUSE PROGRAMMING SEQUENCE**

#### **- a - Specify boot source :**

> Program **bits 3-5** (only those bits!) of fuse **INFO1** (ID #0) to specify Flash or SPI Slave source : **0x2** for Flash

**0x3** for SPI Slave

> If booting from Flash, specify SPI or HyperBus interface through **bit 0** (only this bit!) of fuse **INFO3** (ID #37)

**'0'** for [Quad-]SPI

**'1'** for Hyperbus

#### **- b - Configure Oscillator Convergence Checks**

**Case 1: with GAP8 Rev.B (**early lot produced before year 2020) > Program **bit 1** (only this bit!) of fuse **INFO2** (ID #1) to **'1'** (configure\_fll) > Program fuse **FLL\_ASSERT\_CYCLES** (ID #33) to **0x1F** (31 decimal)

**Case 2: with GAP8 Rev.C** (chips produced from year 2020 onwards)

> Program fuse **INFO2** (ID #1) to **0x40**

> Program fuse **XTAL\_MAX** (ID #30,31) to **0xFF,0xFF**

> Program fuse **XTAL\_MIN** to **0x0010** -- i.e. 0x10 into Fuse ID #28

> Program fuse **XTAL\_DELTA** to **0x4000** -- i.e. 0x40 into Fuse ID #27

> Program **bit 7** (only this bit!) of fuse **INFO1** (ID #0) to **'1'**

**Beware:** the last setting indicated must be performed last – i.e., do **not** set bit 7 of INFO1 (fuse ID#0) before setting the other fuses

#### **- c - [Optional] Boot source locking mechanism**

By default, even after specifying an alternative boot source it remains possible to boot from JTAG. This is convenient for board bring-up and debug, but is often not acceptable in a product, as this means the complete memory map of GAP8 is accessible from outside GAP8 – which in many cases would be a serious security concern.

It is possible to permanently disable boot from JTAG and SPI Slave. To do so :

> Program **bit 5** (only this bit!) of fuse **INFO2** (ID #1) to **'1'**

Note setting this bit disables both boot from JTAG and boot from SPI Slave. This entails that this fuse cannot be used in an application that would need to boot from SPI Slave interface. As a result, boot from SPI Slave is highly unsecured and should be implemented only with the full knowledge of those implications. The full memory space of GAP8 is then visible to any agent able to tap the SPI slave interface.

#### **- d – [Optional] Encrypted code**

It is possible to store code in AES-encrypted form in the external Flash. Specific e-fuses can be used to store encryption keys. Please contact GreenWaves technologies for further information, should you require this feature.

## **APPENDIX I – GAP8 E-FUSE MAP**

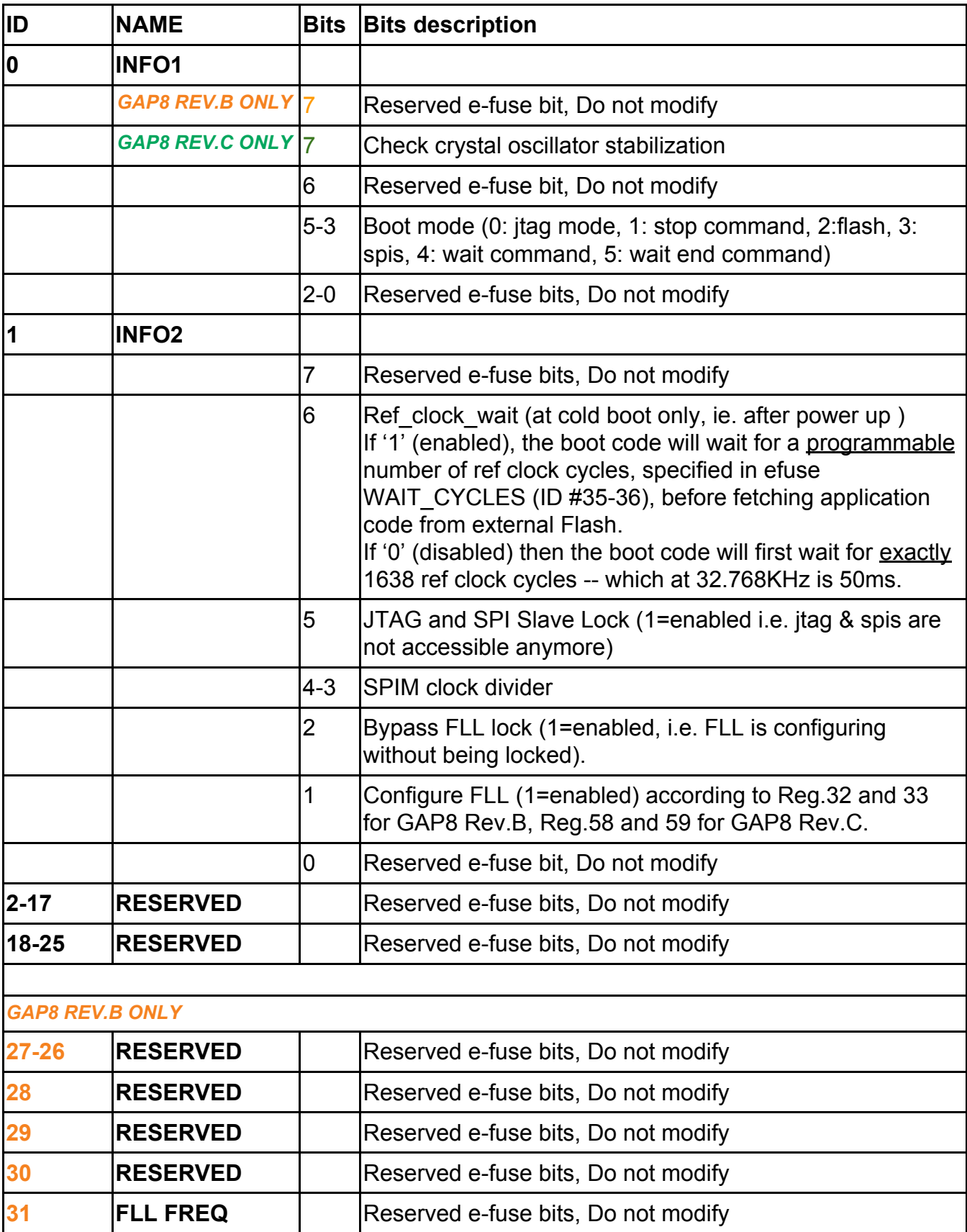

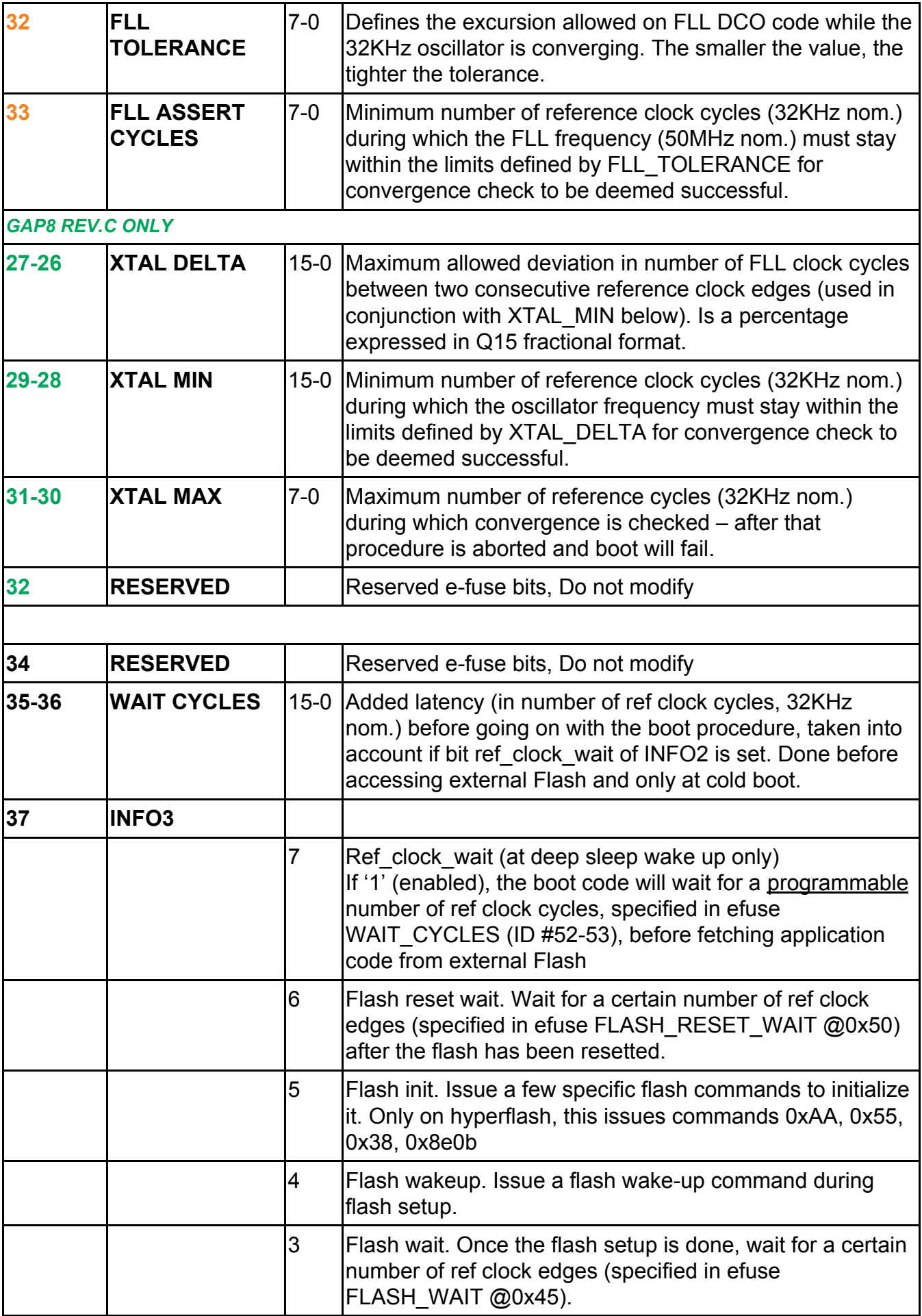

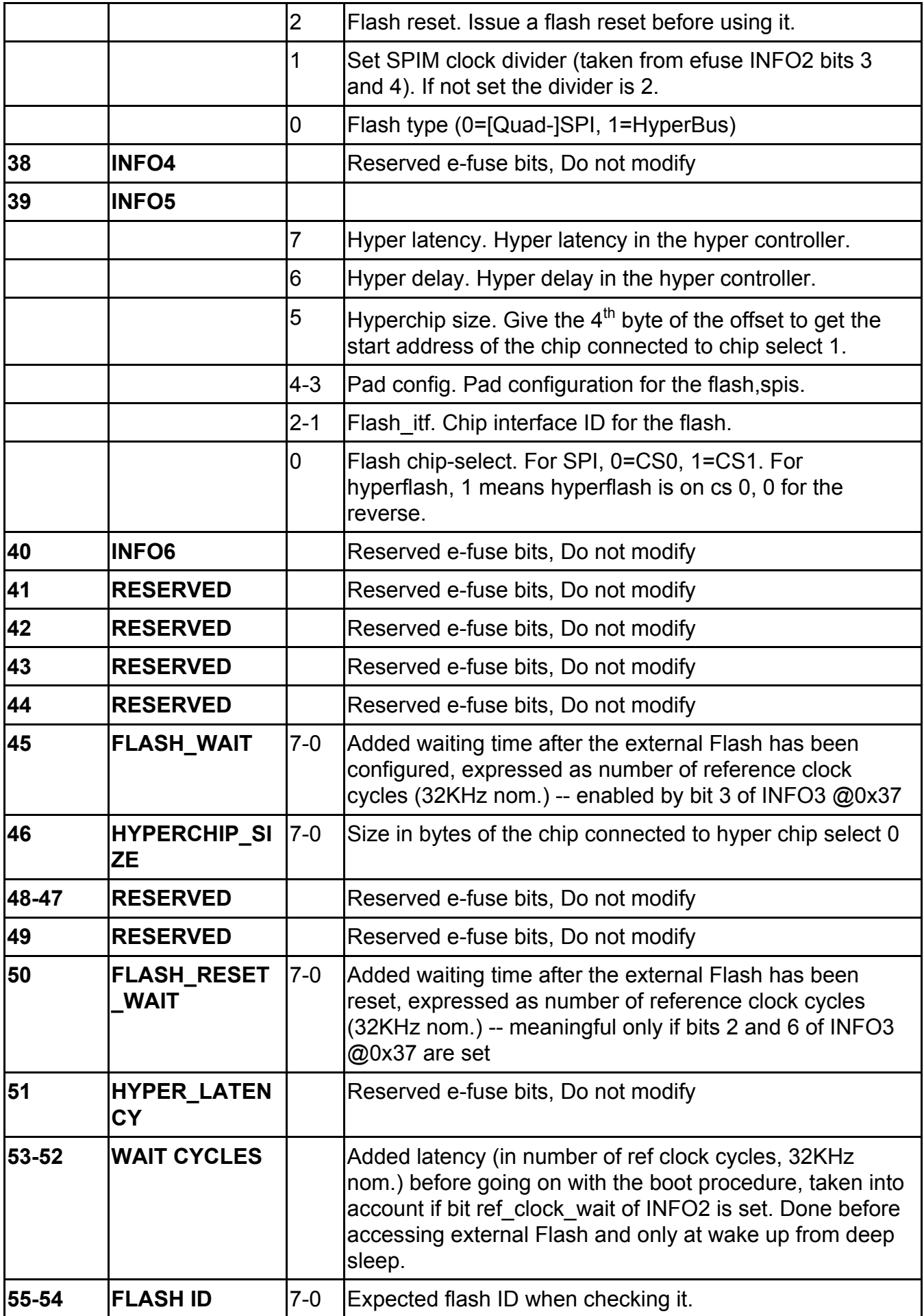

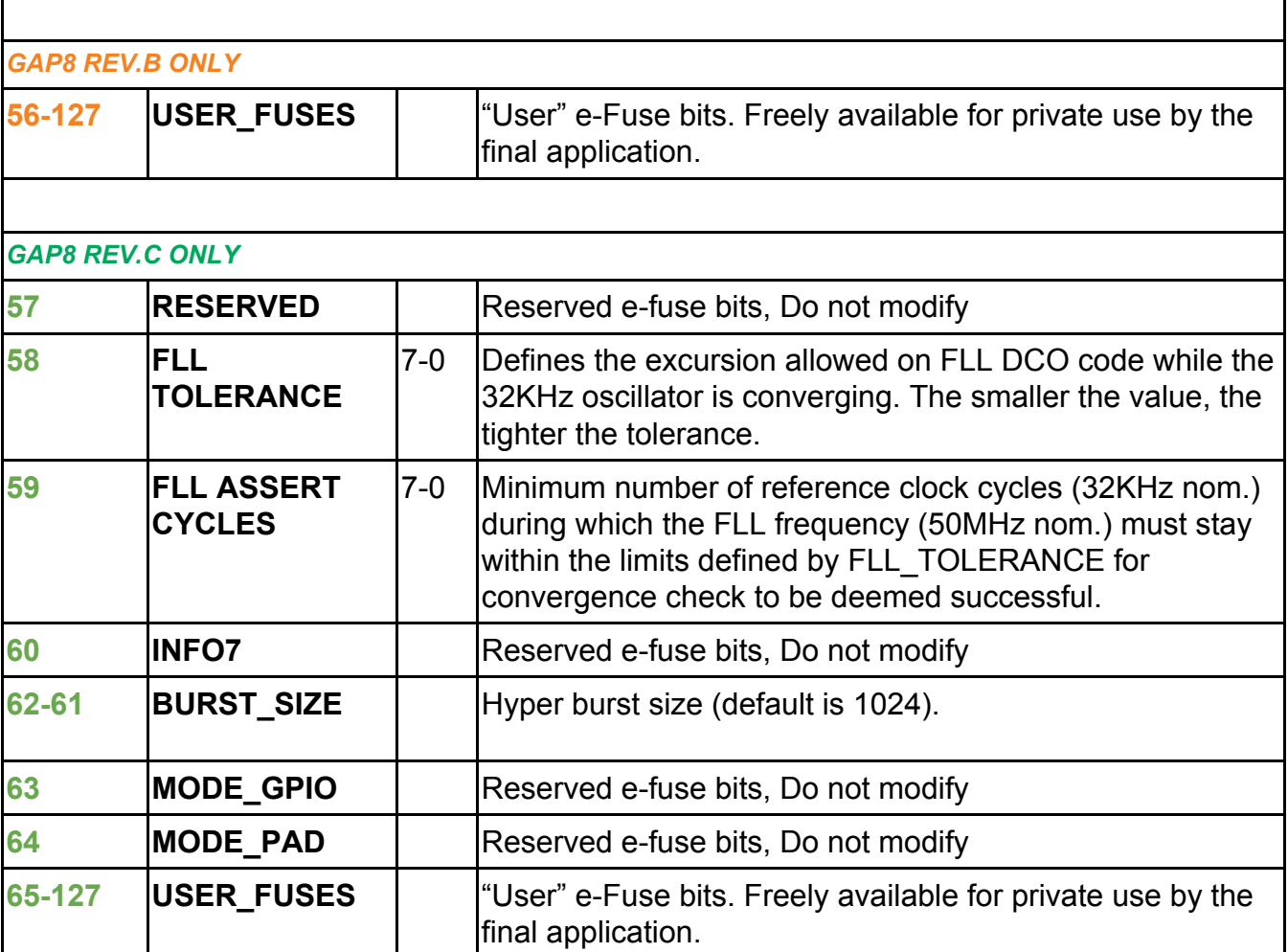

Г

## **APPENDIX II – GAP8 REV.C BOOT SEQUENCE AND eFUSE ACCESS**

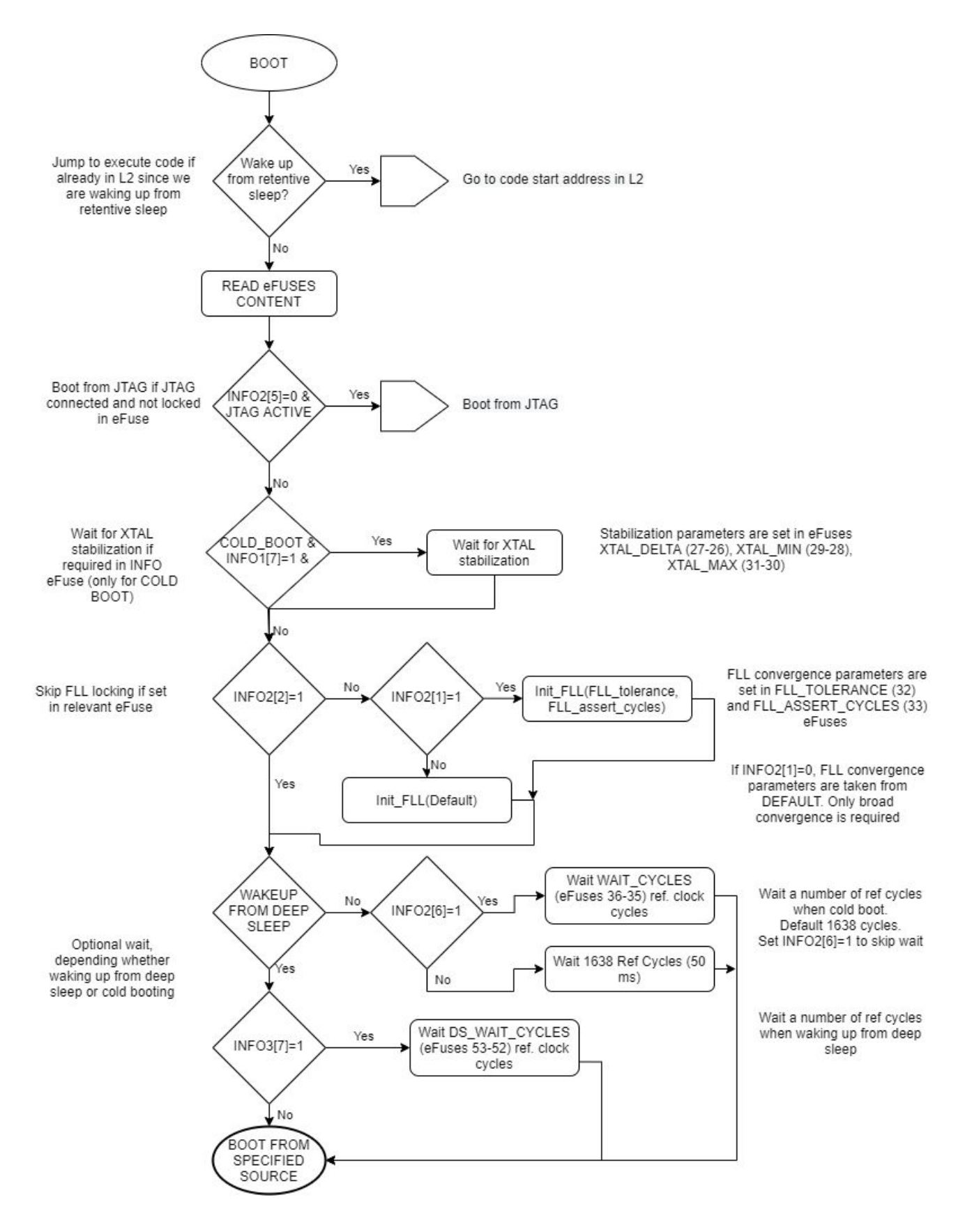

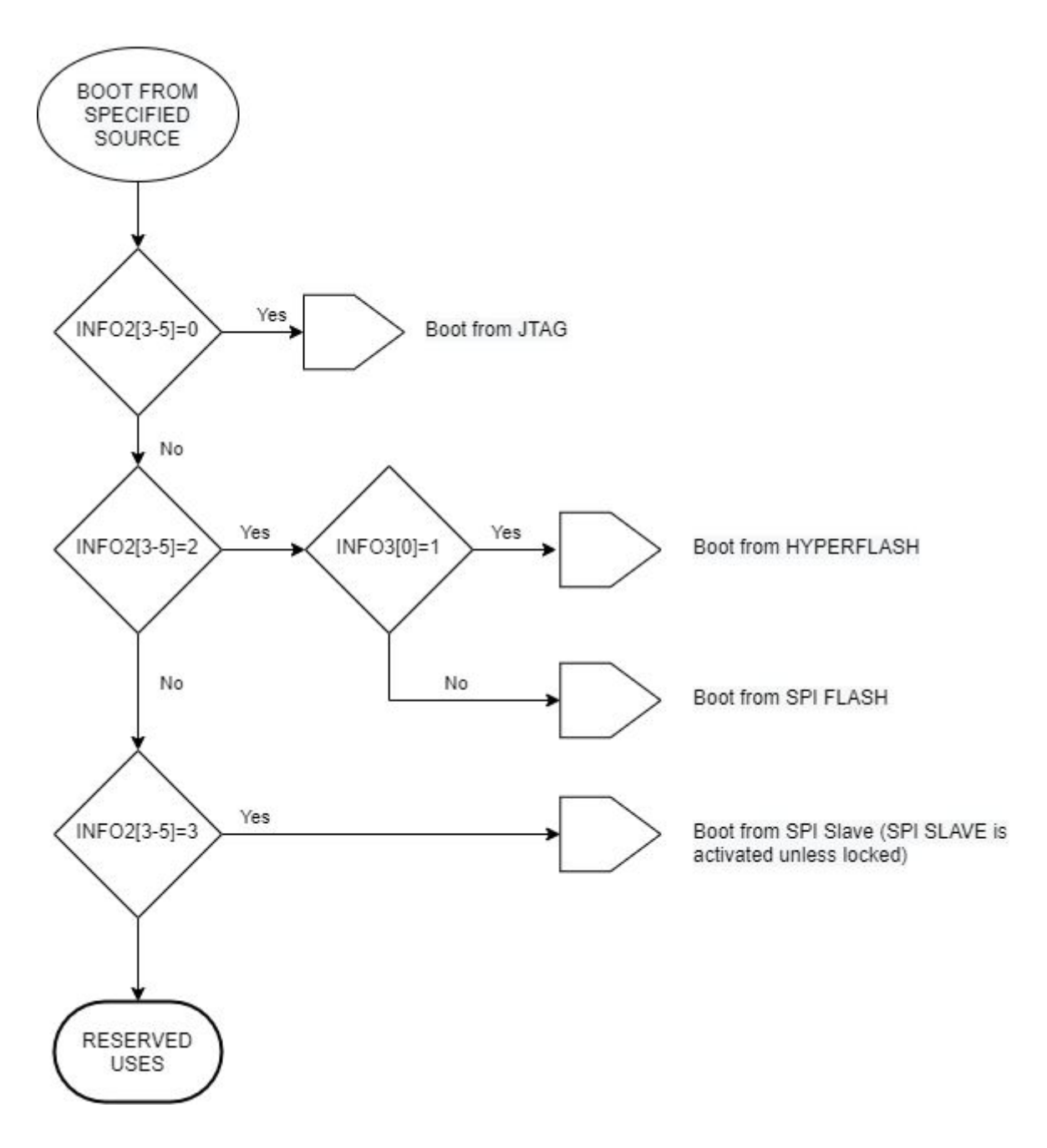

### **DOCUMENT HISTORY**

*v1.0 (XC) - June 2020 Creation*

*v1.1 (XC) - Feb.2021 Clarified behaviour of ref\_clock\_wait in INFO2 and relationship with WAIT\_CYCLES*

*v1.2 (MG) - Feb.2021 Added description of eFuses 53,52. Added Appendix II*